Федеральное государственное унитарное предприятие «Всероссийский научно-исследовательский институт метрологической службы» (ФГУП «ВНИИМС»)

**УТВЕРЖДАЮ**

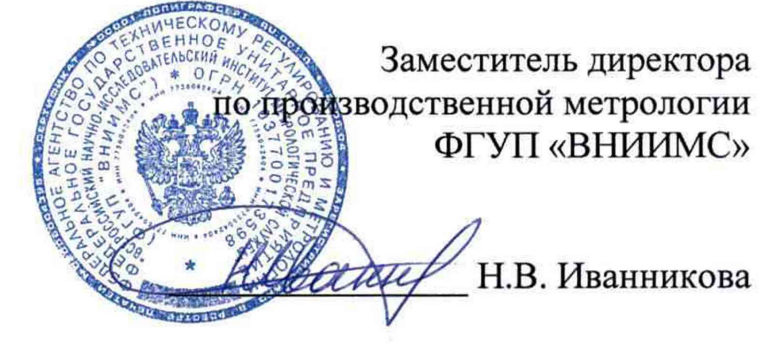

1/3" сентября 2016 г.

# **Контроллеры программируемые безопасные**

**для систем противоаварийной защиты HIMatrix.**

**Методика поверки.**

**МП 201-010-2016**

Москва, 2016

Vit

# СОДЕРЖАНИЕ

 $\ddot{\phantom{a}}$ 

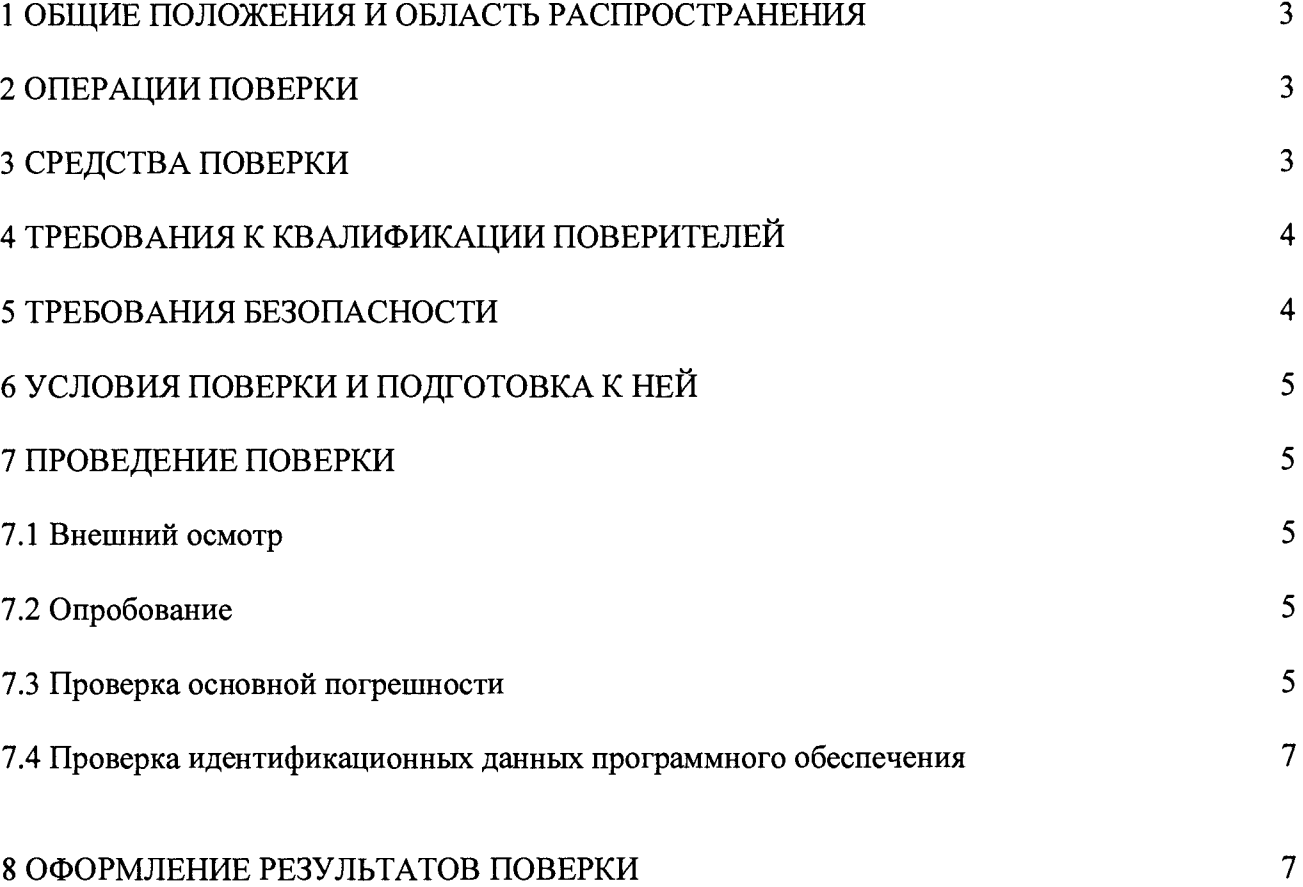

#### 1 ОБШИЕ ПОЛОЖЕНИЯ И ОБЛАСТЬ РАСПРОСТРАНЕНИЯ

Настоящая методика поверки распространяется на измерительные каналы (ИК) систем управления и автоматической противоаварийной защиты безопасные НІМах (далее - системы), изготавливаемые фирмой HIMA Paul Hildebrandt GmbH, Германия, и устанавливает методику их первичной и периодических поверок (в случаях использования их в сферах, подлежащих государственному метрологическому контролю и надзору).

Системы управления и автоматической противоаварийной защиты безопасные НІМах представляют собой измерительно-вычислительные комплексы, предназначенные для измерений унифицированных выходных аналоговых сигналов датчиков в виде силы и напряжения постоянного тока, частотно-импульсных сигналов, а также выдачи аналоговых и дискретных сигналов управления.

Интервал между поверками - 4 года.

## 2 ОПЕРАЦИИ ПОВЕРКИ

Перечень операций, которые должны проводиться при поверке ИК систем с указанием разделов настоящей методики поверки, приведен в таблице 1.

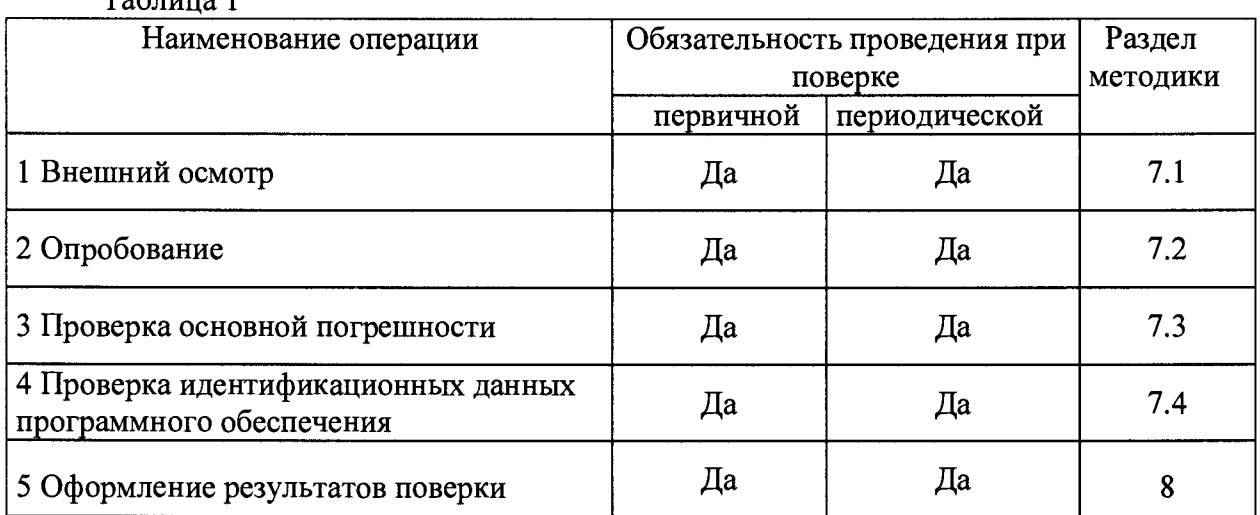

 $Ta6 \pi mn 1$ 

## 3 СРЕДСТВА ПОВЕРКИ

3.1 При поверке ИК систем рекомендуется использовать эталонные и вспомогательные средства измерений, имеющие действующие свидетельства о поверке и удовлетворяющие указанным ниже требованиям.

3.2 Допускаемая погрешность эталонов, используемых для воспроизведений (измерений) сигналов, подаваемых (измеряемых) на входы (на выходах) проверяемых контроллеров, для каждой проверяемой точки не должна превышать 1/5 предела допускаемой погрешности, нормируемой в технической документации на систему.

Примечание - При невозможности выполнения соотношения «1/5» допускается использовать эталоны с упомянутым соотношением до «1/3» и вводить контрольный допуск на погрешность проверяемого ИК, равный 0,8 от предела допускаемых значений его погрешности.

3.3 Перечень основных средств поверки (эталонов) приведен в таблице 2.

Таблица 2

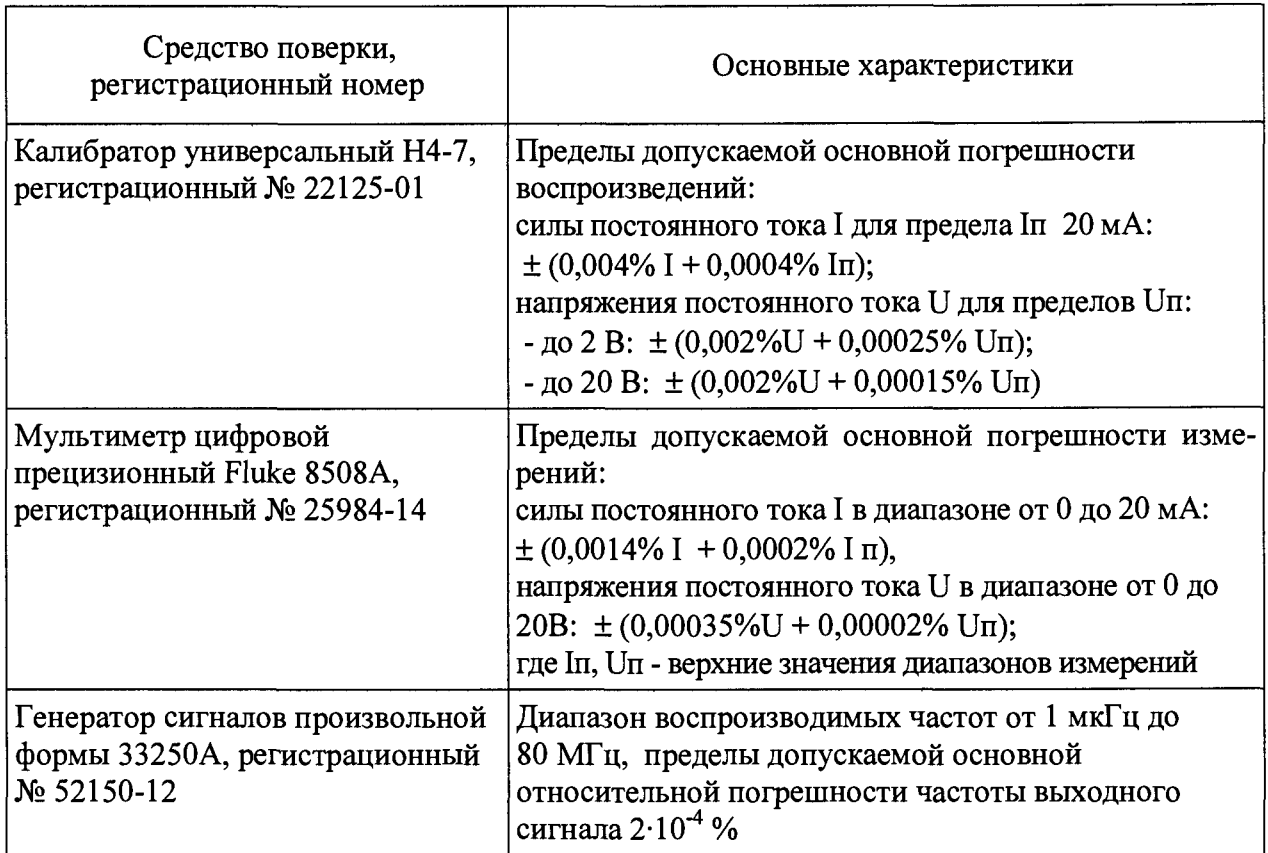

### Примечания

1 Допускается использование других эталонных средств измерений с характеристиками, удовлетворяющими требованиям п.3.2, а также требованиям Приказа Минпромторга России от 02.07.2015 г. № 1815;

2 Перечисленные средства измерений должны работать в нормальных для них условиях, оговоренных в эксплуатационной документации.

## 4 ТРЕБОВАНИЯ К КВАЛИФИКАЦИИ ПОВЕРИТЕЛЕЙ

4.1 Поверку контроллеров должен выполнять поверитель, прошедший инструктаж по технике безопасности, освоивший работу с контроллером и используемыми эталонами. Поверитель должен быть аттестован в соответствии с действующими нормативными документами.

# 5 ТРЕБОВАНИЯ БЕЗОПАСНОСТИ

5.1 При проведении поверки необходимо соблюдать требования безопасности, предусмотренные «Правилами по охране труда при эксплуатации электроустановок», ГОСТ 12.2.007.0-75, ГОСТ 12.1.019-80, ГОСТ 22261-94, указаниями по безопасности, изложенными в технической документации на контроллеры, применяемые эталоны и вспомогательное оборудование.

## 6 УСЛОВИЯ ПОВЕРКИ И ПОДГОТОВКА К НЕЙ

6.1 Перед началом поверки поверитель должен изучить эксплуатационную документацию на поверяемое средство измерений, эталоны и другие технические средства, используемые при поверке, настоящую методику поверки, правила техники безопасности и строго их соблюдать.

6.2 До начала поверки поверяемый контроллер и эталоны должны быть в работе в течение времени самопрогрева, указанного в их руководствах по эксплуатации или паспортах.

6.3 Поверка должна проводиться в нормальных условиях:

- температура окружающего воздуха (25  $\pm$  5) °C;
- относительная влажность  $(30...80)$  % без конденсации влаги;
- атмосферное давление (84...106) кПа;
- напряжение питания  $24_{-15\%}^{+20\%}$

### 7 ПРОВЕДЕНИЕ ПОВЕРКИ

#### 7.1 Внешний осмотр

ł

При внешнем осмотре контроллера следует убедиться в его механической исправности, целостности соединительных проводов, соответствии маркировки контроллера и модулей, входящих в его состав, технической документации, наличии свидетельства о предыдущей поверке (при периодической поверке). Не допускают к дальнейшей проверке контроллеры, у которых обнаружено неудовлетворительное крепление разъемов, грубые механические повреждения наружных частей, органов регулирования и управления и прочие повреждения.

# 7.2 Опробование

Опробование проводится в соответствии с технической документацией на контроллер. Допускается совмещать опробование с процедурой проверки основной погрешности.

7.3 Проверка основной погрешности измерительных каналов (ИК) контроллеров

Проверка основной погрешности выполняется с использованием схем и рекомендаций, приведенных в эксплуатационной документации на контроллер и на модули, входящие в его состав.

Проверка основной погрешности проводится для всех типов входных/выходных сигналов (при их наличии в составе контроллера) в 5 точках, i = 1, 2, 3, 4, 5, равномерно распределенных в пределах диапазона преобразований входного/выходного сигнала.

7.3.1 Проверка основной погрешности ИК аналого-цифрового преобразования сигналов силы и напряжения постоянного тока.

Проверка погрешности по данному пункту проводится по следующей методике:

Для каждой проверяемой точки і выполняют следующие операции:

– подают на вход поверяемого ИК значение входного сигнала  $X_i$  силы или напряжения постоянного тока от эталонного калибратора и делают не менее 4-х отсчётов  $Y_i$ ;

- за оценку абсолютной погрешности  $\Delta_i$  поверяемого ИК в i-й проверяемой точке принимают значение, вычисляемое по формуле:

здесь Yj выражено в единицах подаваемого входного сигнала.

- поверяемый ИК бракуют, если хотя бы в одной из проверяемых точек выполняется неравенство

$$
\Delta_i \geq |\Delta|,\tag{2}
$$

где  $\Delta$  - предел допускаемой основной абсолютной погрешности поверяемого ИК, который рассчитывается по формуле:

$$
\Delta = \gamma \cdot D / 100 \, \%
$$
\n<sup>(3)</sup>

где у - предел допускаемой основной приведенной погрешности поверяемого ИК, выраженный в % от верхнего значения диапазона входного сигнала, нормируемый в эксплуатационной документации;

D - верхнее значение диапазона входного сигнала.

В противном случае ИК признают годным.

7.3.3 Проверка основной погрешности ИК цифро-аналогового преобразования кода в сигналы силы постоянного тока.

7.3.3.1 Проверку погрешности по данному пункту выполняют при нагрузке, указанной в документации (номинальной, или, в случае нормированного диапазона, максимальной для выходных сигналов силы постоянного тока).

7.3.3.2 Для каждой проверяемой точки выполняют следующие операции:

- устанавливают входной код N<sub>i</sub>, соответствующий i-й проверяемой точке и измеряют значение выходного сигнала Yj;

- за оценку абсолютной погрешности  $\Delta_i$  ИК в i-й проверяемой точке принимают значение, вычисляемое по формуле

$$
\Delta i = \mathbf{Y} \mathbf{i} - \mathbf{Y}(\mathbf{N} \mathbf{i}),\tag{4}
$$

где  $Y(N_i)$  - номинальное значение выходного сигнала, соответствующее входному коду;

- если хотя бы в одной из проверяемых точек выполняется неравенство

$$
|\Delta i| \ge |\Delta|,\tag{5}
$$

поверяемый ИК бракуют.

В противном случае ИК признают годным.

#### 7.3.6 Проверка абсолютной погрешности счета импульсов

Проверку абсолютной погрешности счета импульсов проводят в следующей последовательности:

- устанавливают на эталонном генераторе частоты амплитуду импульсов, соответствующую приведенной в эксплуатационной документации на модуль;

- задают генерируемое количество импульсов на минимальной частоте следования импульсов, указанной в эксплуатационной документации, и запускают процесс генерирования:

- считывают на персональном компьютере количество посчитанных контроллером импульсов;

- повторяют описанную выше процедуру для других частот следования импульсов и другого количества импульсов.

Результаты проверки по данному пункту считают положительными, если абсолютная погрешность счета импульсов во всех проверяемых точках не превышает значения ±1 импульс.

7.4 Проверка идентификационных данных программного обеспечения

Проверка идентификационных данных ПО выполняется из программы SILworX.

Для проверки идентификационных данных ПО контроллера необходимо перейти в режим "Online" к работающему средству измерений. Для этого указателем мыши выбирают в дереве проекта пункт "Hardware" и в главном меню выбирают "Extras" и "Online". В открывшемся окне нажимают кнопку «To module login», и на структурной схеме контроллера двойным нажатием на изображение соответствующего модуля открывают страницу вкладок с его данными. Во вкладке "Firmware" содержится информация о наименовании ПО - "OS" (операционная система), номере её версии и соответствующей ей контрольной сумме.

Для проверки идентификационных данных ПО SILworX в главном меню выбирают "?" и "About SILworX". В открывшемся окне содержится информация о наименовании ПО - "SILworX", и номере его версии.

Результаты проверки идентификационных данных ПО считаются положительными, если идентификационные данные (признаки) ПО соответствуют данным, приведенным в эксплуатационной документации и в описании типа.

### 8 ОФОРМЛЕНИЕ РЕЗУЛЬТАТОВ ПОВЕРКИ

8.1. При положительных результатах поверки контроллера оформляют свидетельство о поверке по форме Приложения 1 к «Порядку проведения поверки средств измерений, требованиям к знаку поверки и содержанию свидетельства о поверки», утвержденному Приказом Минпромторга России от 02.07.2015 г. № 1815 (далее — Порядок).

8.2. При отрицательных результатах поверки оформляют извещение о непригодности по форме Приложения 2 к Порядку. Контроллер (или модуль контроллера, не прошедший поверку) к эксплуатации не допускается.

Разработал:

Вед. инженер отдела 201 ФГУП «ВНИИМС» (След ДЮ.И. Спесивцева

Зам. начальника отдела 201 ФГУП «ВНИИМС»

 $\mathcal{U}\mathscr{U}$  И.Г. Средина